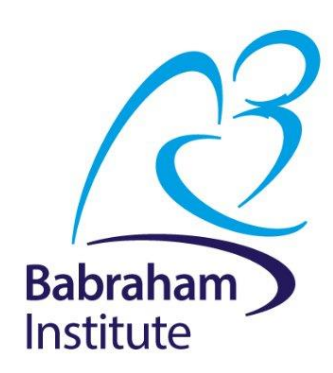

# **Survival analysis**

Anne Segonds-Pichon v2020-07

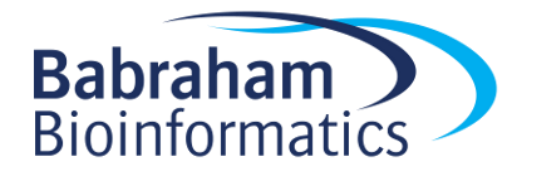

#### **Survival analysis**

- Time to **event data**.
- **Censoring**.
- **Survivor function Kaplan-Meier plot**.
- **Log-rank test**.
- **Hazard function and Hazard ratio** .

#### **Time to event data: examples**

- Time to death.
- Time to progression of cancer.
- Time to development of diabetes.
- Time to recovery from diarrhea.
- Time to event data typically collected in
	- cohort studies (time between study baseline and event of interest).
	- clinical trials (time between randomisation and event of interest).
- Also known as **survival data**.

#### **Features of time to event data**

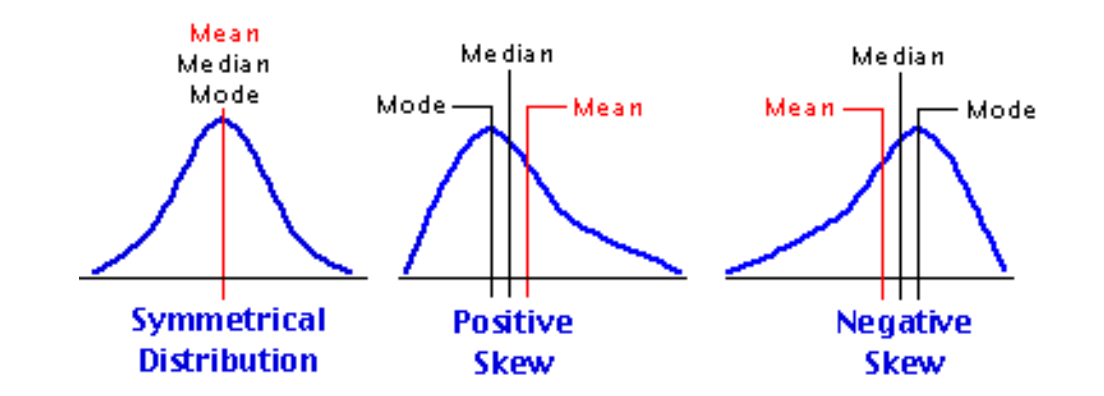

- Non-negative values.
- Not normally distributed (usually positively skewed).
- Event not usually observed for all individuals during the study.
- An observation is **censored** if individual does not experience event during the study.
- **Censoring time**: time from baseline/randomisation until latest date at which individual is known to be still alive and event-free.

### **Censoring**

- Definition: Event of interest not observed for all individuals.
- **Fixed censoring:** event has not occurred when study has ended or data analysis is performed.
- **Loss to follow-up:** individual has been lost to follow-up (e.g. he/she no longer wishes to take part in study).

- Survival analysis methods make use of information from censored observations.
- Assume censoring is **non-informative**, i.e. if an individual is censored, his/her subsequent risk of the event of interest is unaffected.

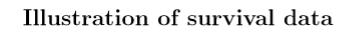

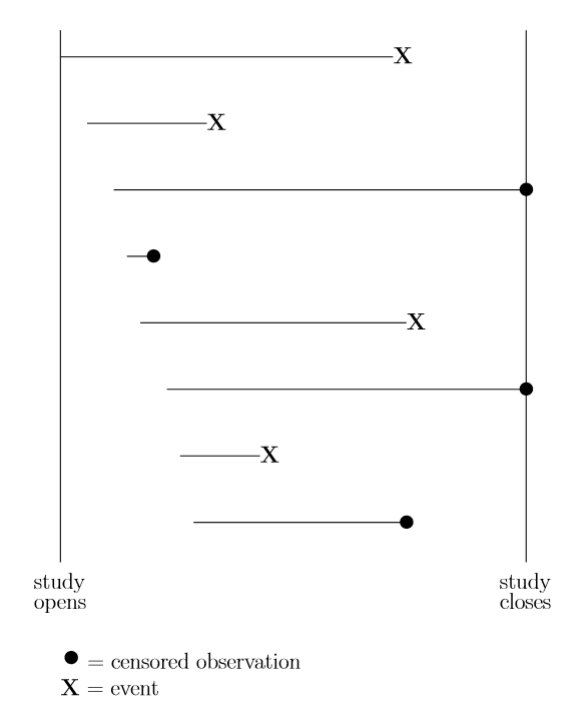

### **Example of time to event data**

#### Weeks to death or censoring (\*) in 20 adults with recurrent astrocytoma:

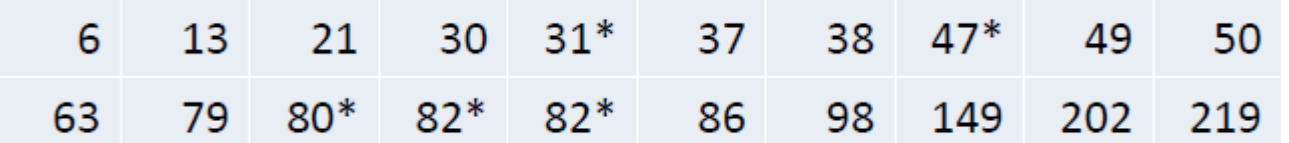

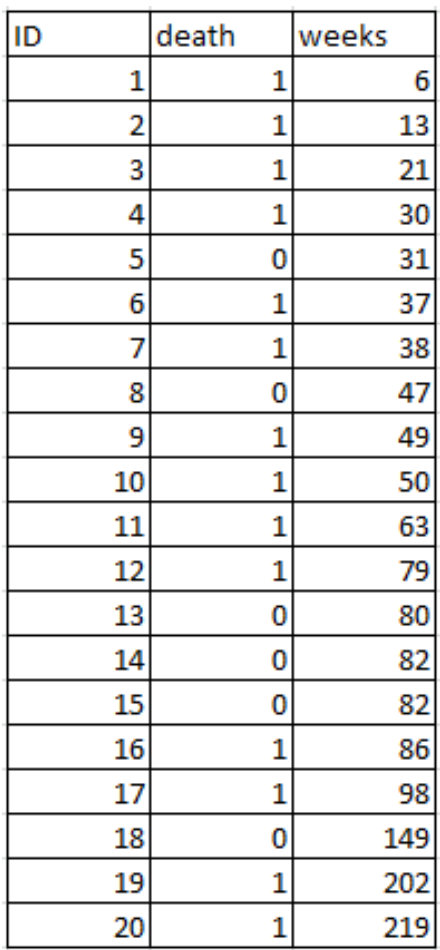

Data reproduced from BMJ 2004; 328:1073.

### **Aims of survival analysis**

- To estimate probability of not experiencing event of interest (not dying = "surviving") over any given time period (e.g. 5 year survival rate).
- To compare overall survival experience between different groups of individuals (e.g. between groups in a randomised clinical trial).
- **Survivor function**: Probability of not experiencing event of interest ("surviving") up to time t.

Example:

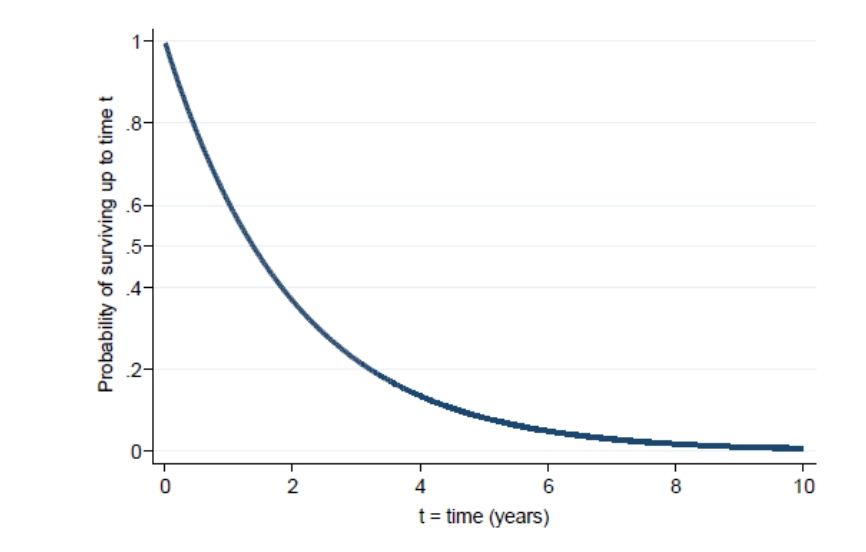

#### **Estimating a survival rate**

• Probability of surviving up to 2 years = 0.37.

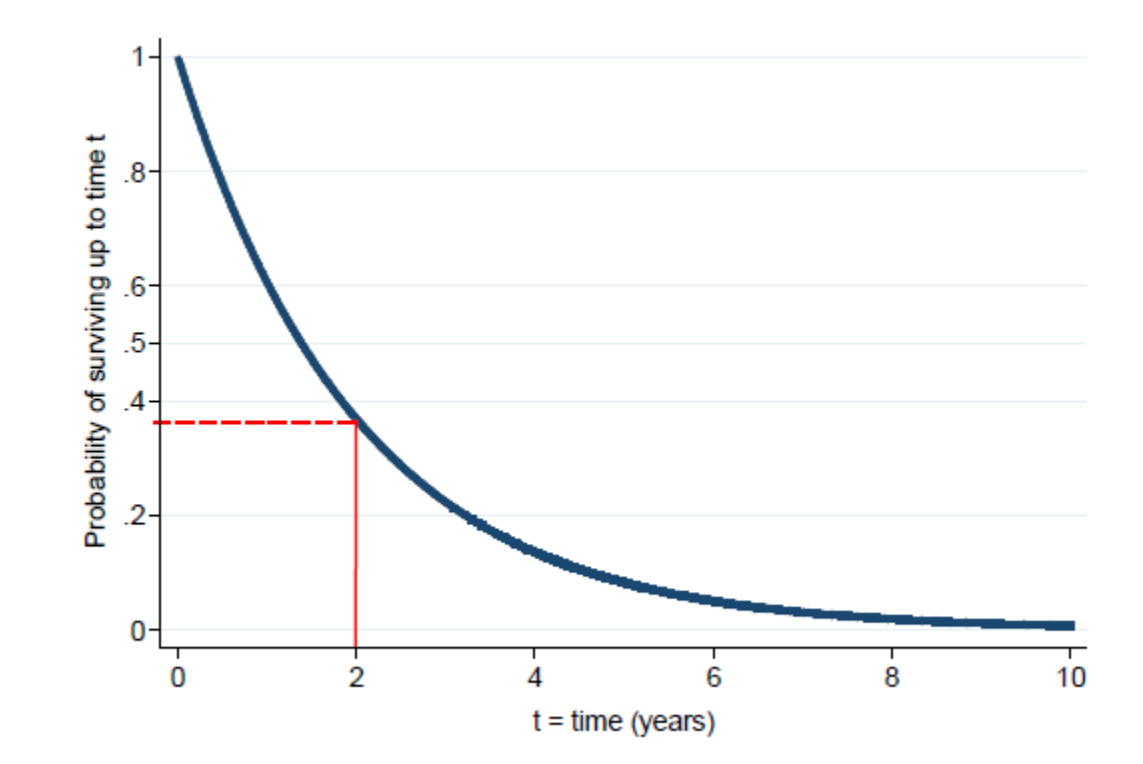

#### **Median survival time**

- It is the time (expressed in months or years) when half the patients are expected to be alive. It means that the chance of surviving beyond that time is 50%.
- Median survival time = 1.4 years, since the probability of surviving up to 1.4 years is 0.5.

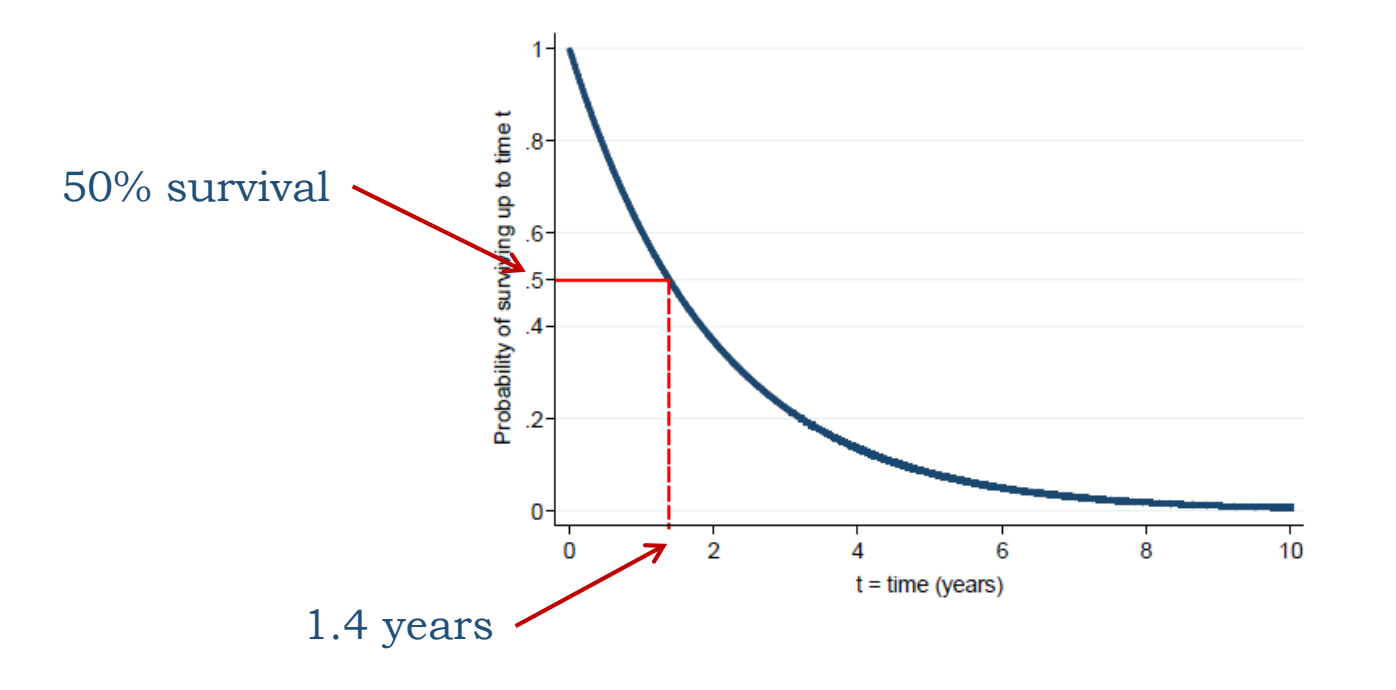

#### **Kaplan-Meier (KM) estimation of survivor function First death**

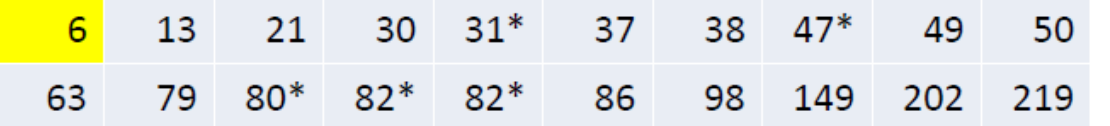

- **20** individuals in study at t=0.
- First death at t=6 weeks.
- No individuals censored before t=6.
- Probability of death for each individual: **1/20=0.05**
- Therefore probability of surviving beyond t=6 is **(1-0.05)=0.95=19/20**.

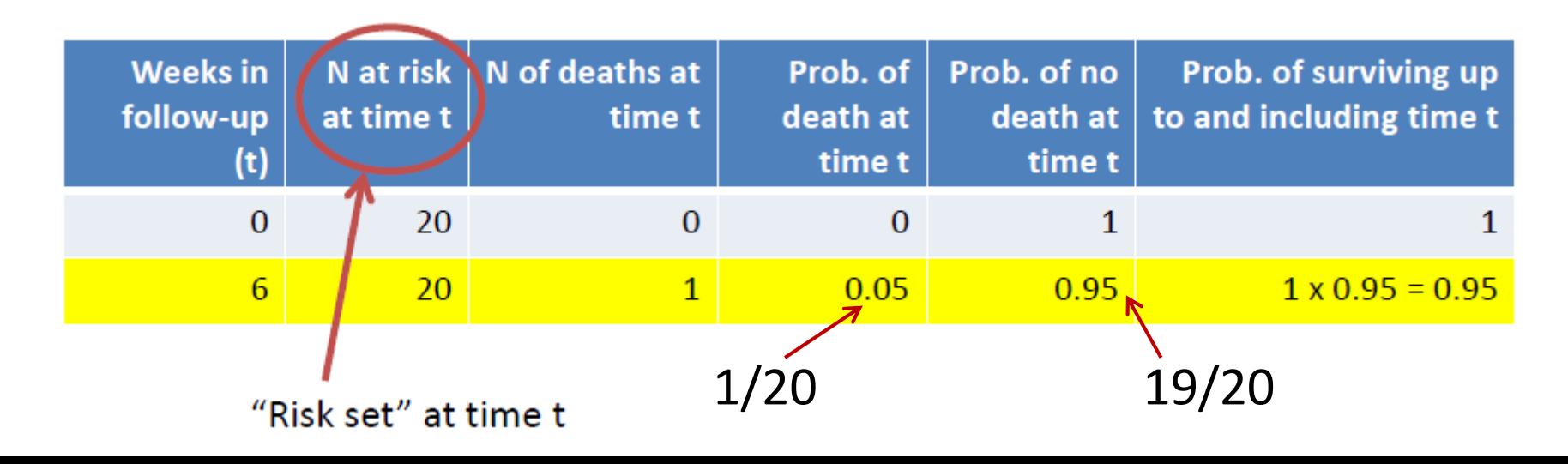

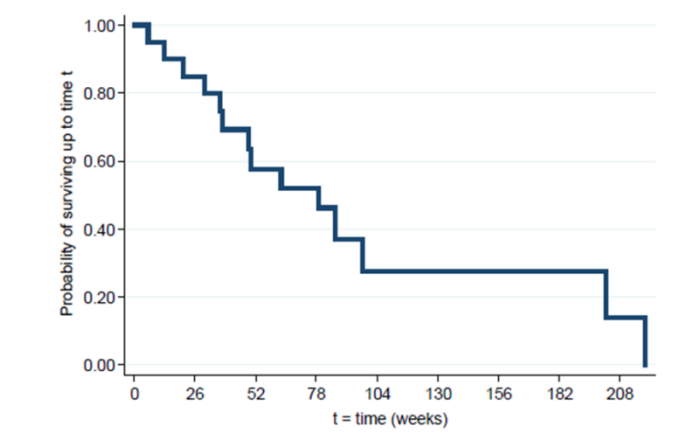

#### **K-M estimation of survivor function Second death**

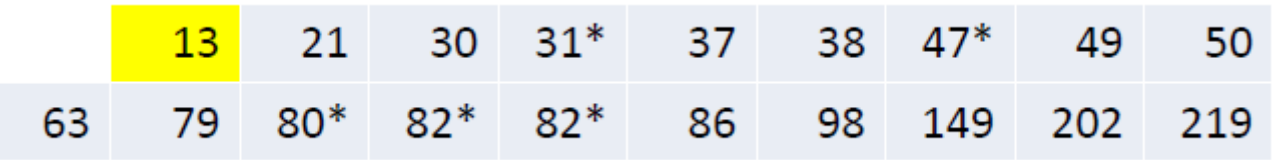

- **19** individuals in study between t=6 and t=13.
- Second death at t=13.
- No individuals censored between t=6 and t=13. 19/20 18/19
- Probability of death for each individual: **1/19=0.053**
- Therefore probability of surviving beyond t=13 is **0.95 x 0.947 =0.90**.
	- with **0.95=(1-(1/20))** and **0.947=(1-(1/19))**

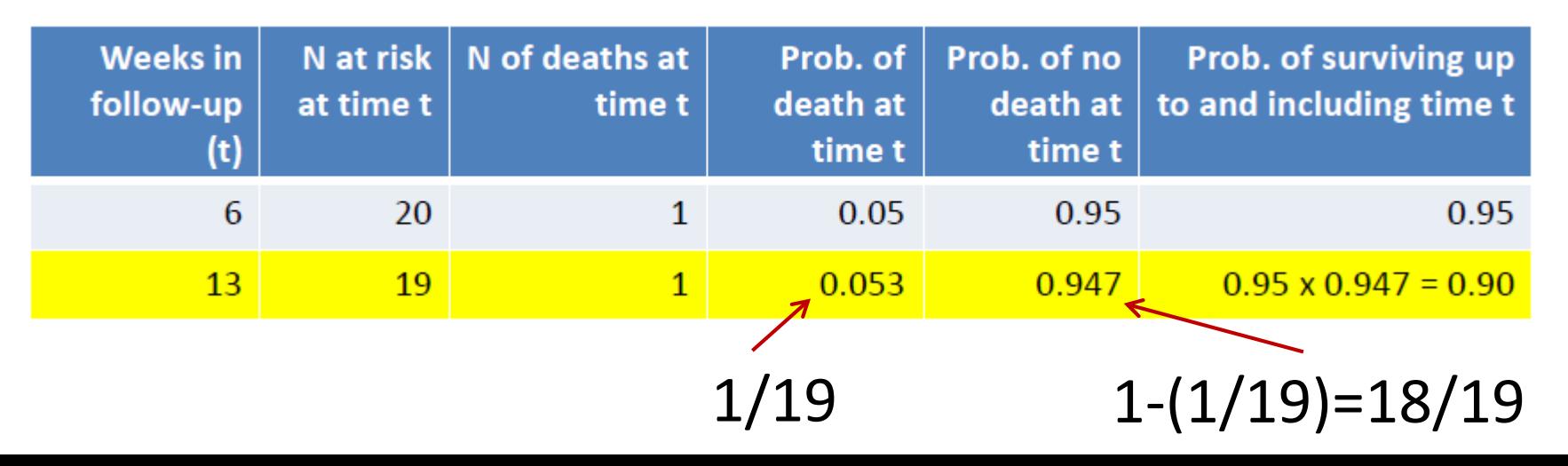

#### **K-M estimation of survivor function Third and fourth death**

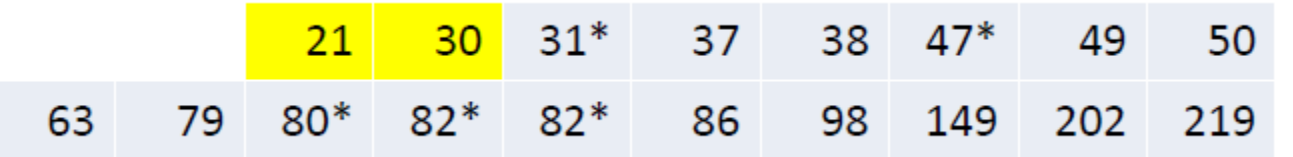

From t=13: 0.95\*0.947

- **18** individuals in study between t=13 and t=21.
- Probability of death for each individual: **1/18=0.056**
- Probability of surviving beyond  $t=21$  is  $0.90 \times (1-(1/18)) = 0.85$ .
- 17 individuals in study between t=21 and t=30.
- Probability of death for each individual: **1/17=0.059**
- Probability of surviving beyond  $t=30$  is  $0.85 \times (1-(1/17)) = 0.80$ .

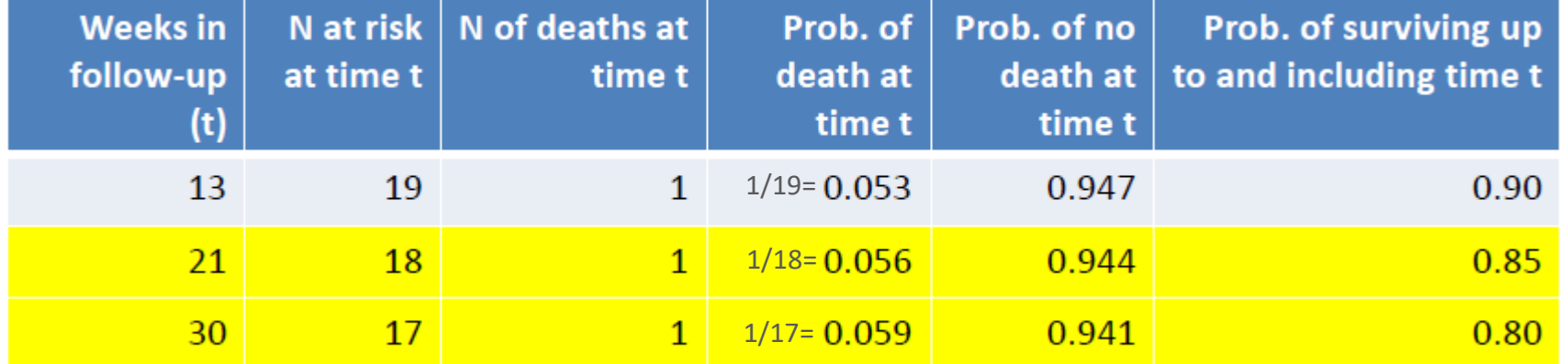

#### **K-M estimation of survivor function Fifth and sixth death**

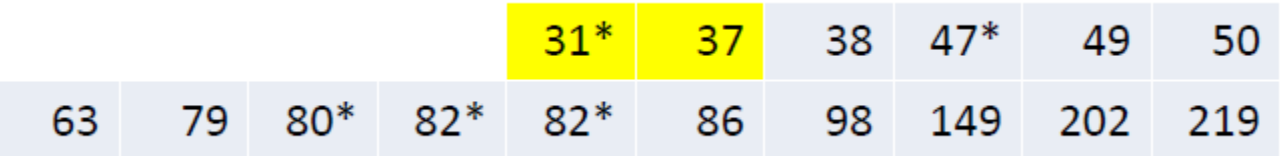

- **16** individuals in study between t=30 and t=31.
- 1 individual censored at t=31.
- **Probability of surviving beyond t=31 remains at 0.80**.
- **15** individuals in study between t=31 and t=37.
- Probability of surviving beyond  $t=37$  is  $0.80 \times (1-(1/15)) = 0.747$ .

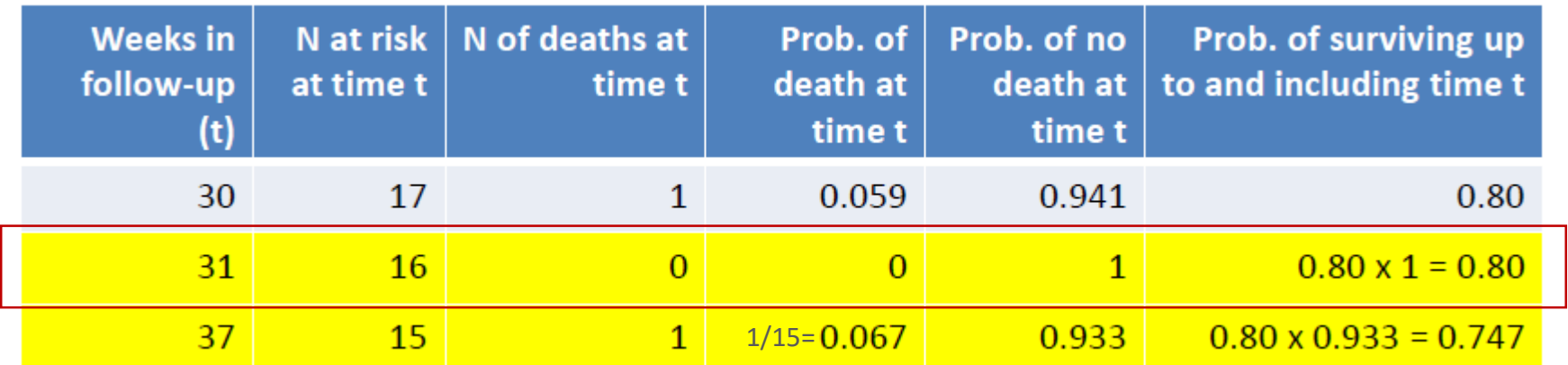

#### **K-M plot of survivor function**

- Continue these calculations until reaching the longest event time.
- K-M plot drawn as a step function:

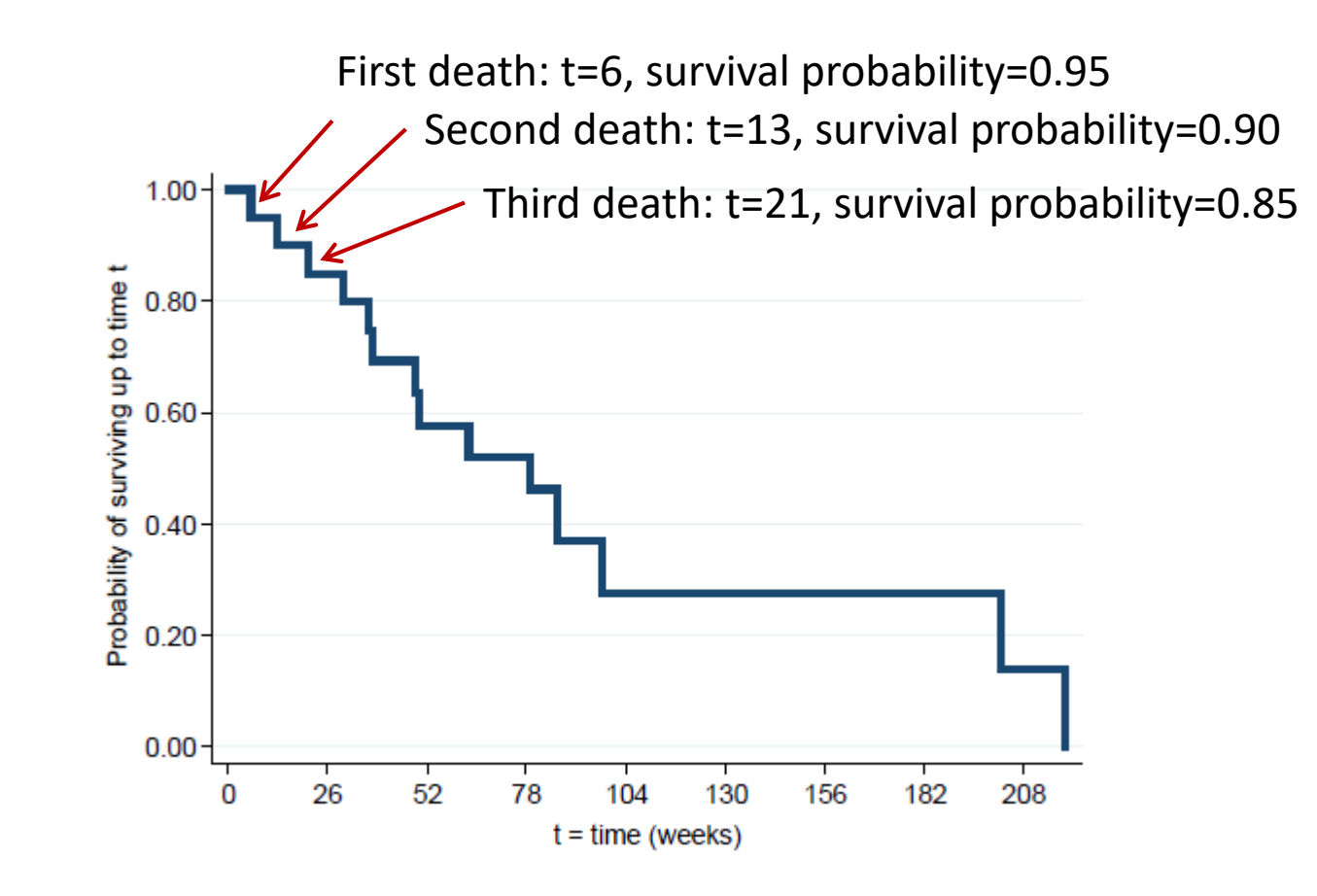

#### **K-M plot of survivor function**

• Add ticks to indicate where censoring occurred.

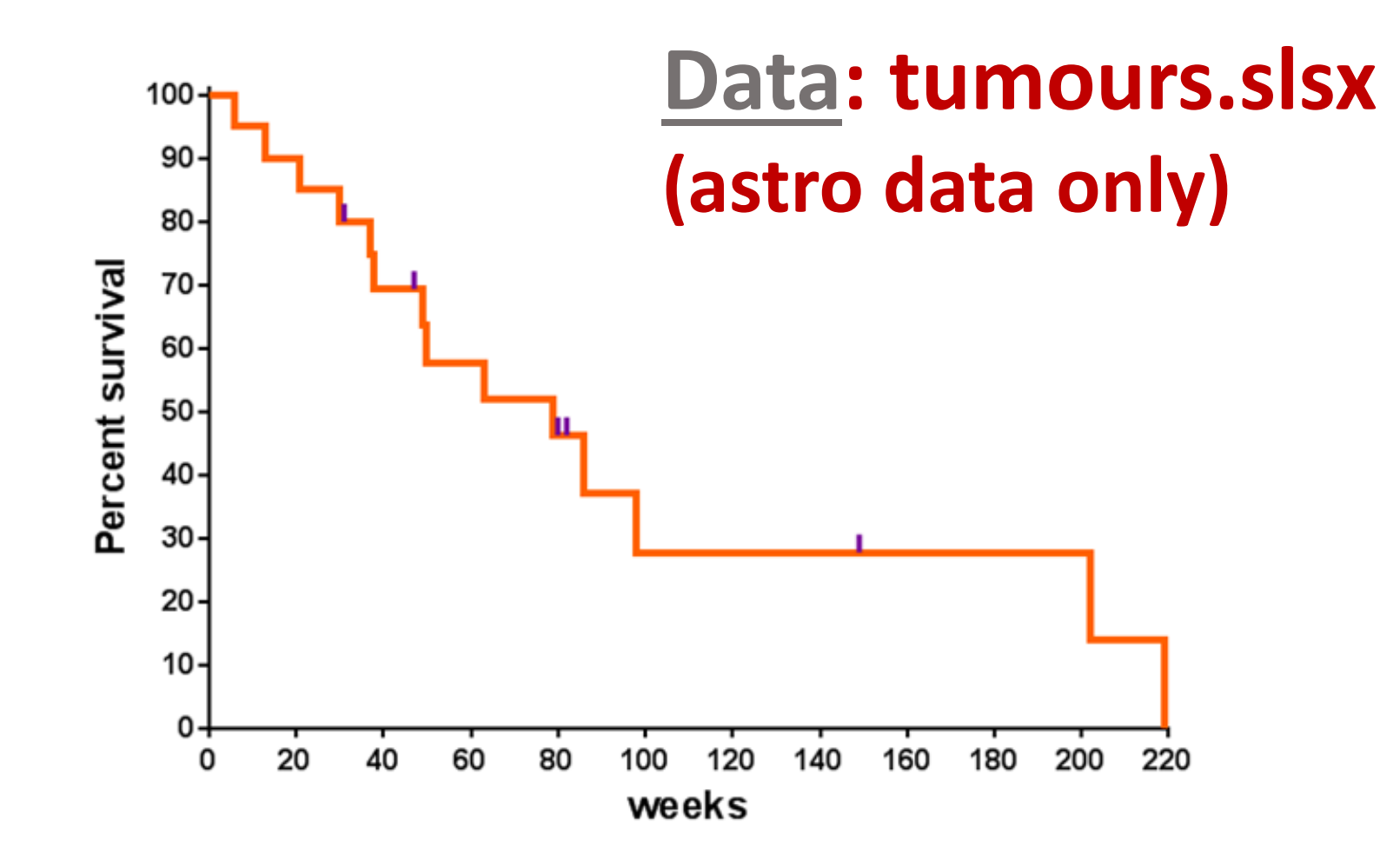

#### **Comparing 2 groups**

• Weeks to death or censoring (\*) in **20 adults** with recurrent astrocytoma:

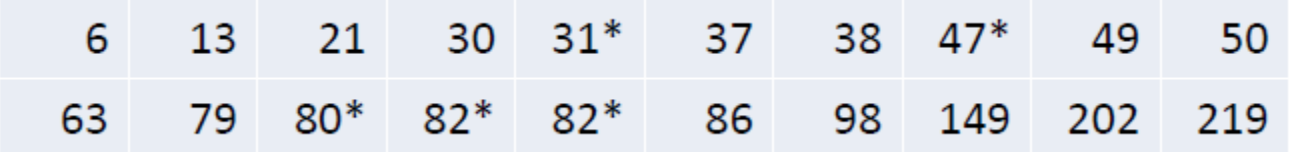

• Weeks to death or censoring (\*) in **31 adults** with recurrent glioblastoma:

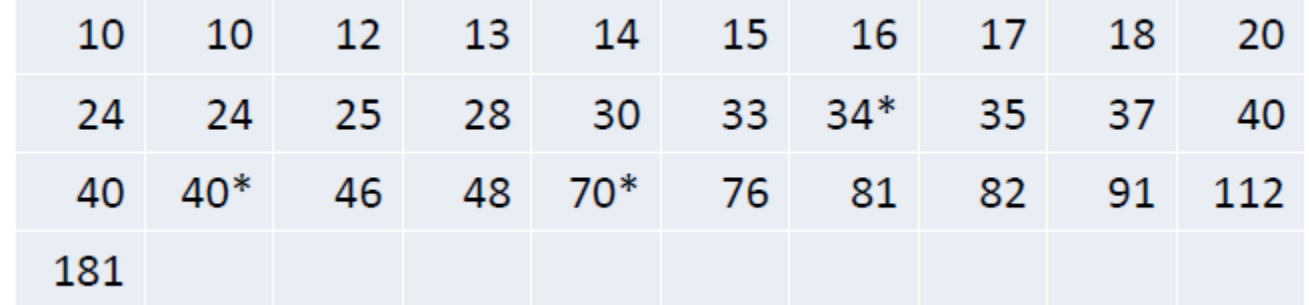

Data reproduced from BMJ 2004; 328:1073.

#### **K-M plot of survivor function by tumour type**

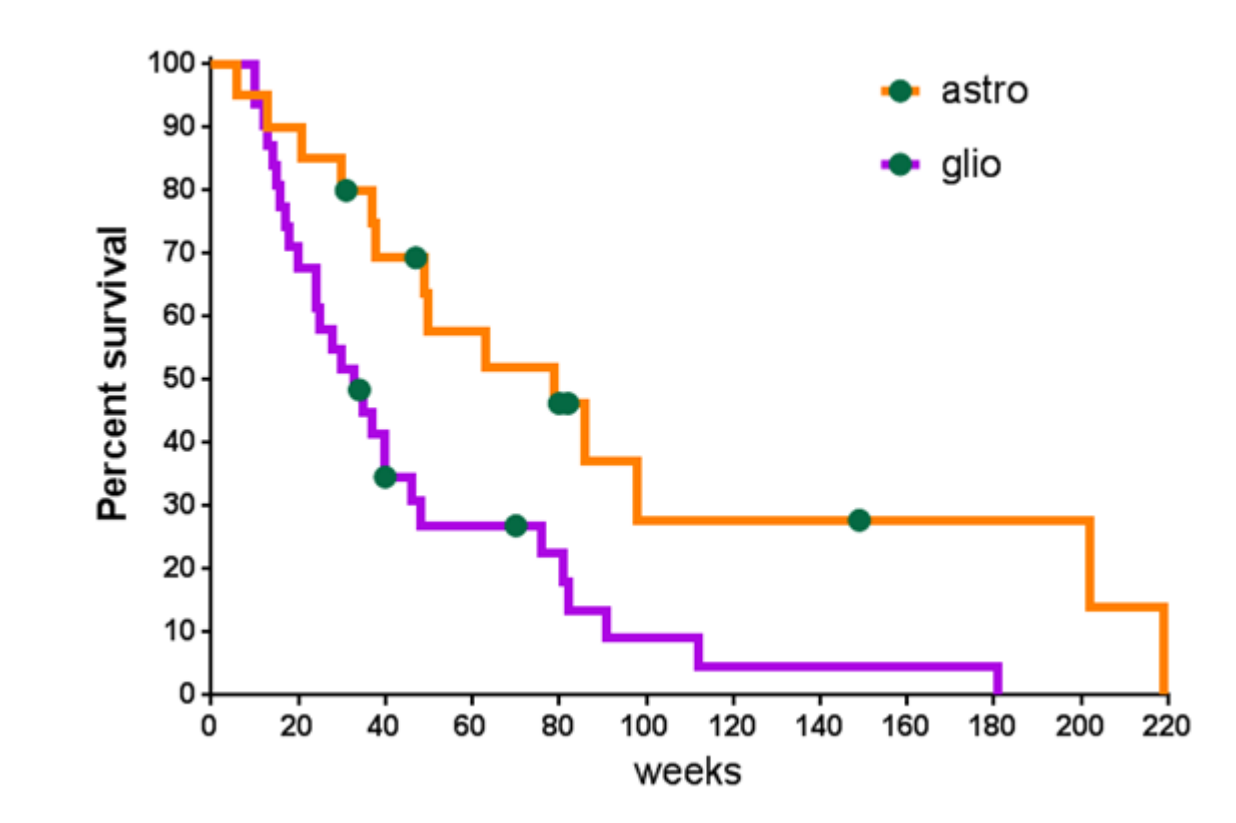

• Survival chances appear better in individuals with astrocytoma than with glioblastoma, but is the **difference between groups statistically significant**?

### **Comparing 2 samples**

- Could compare **median survival time**, or **probability of surviving** up to any particular time.
- Better to use a test which compares survivor functions over whole follow-up period.
- **Log rank test:** tests null hypothesis of no difference between samples in probability of an event (death in this example) at any time point during follow-up.
- **Log rank test statistic**:
	- based on calculating expected number of events that would occur under null hypothesis at each event time, and comparing to observed number of events.
	- under null hypothesis has a Chi<sup>2</sup> distribution with 1 degree of freedom.

#### **Log rank test to compare 2 groups**

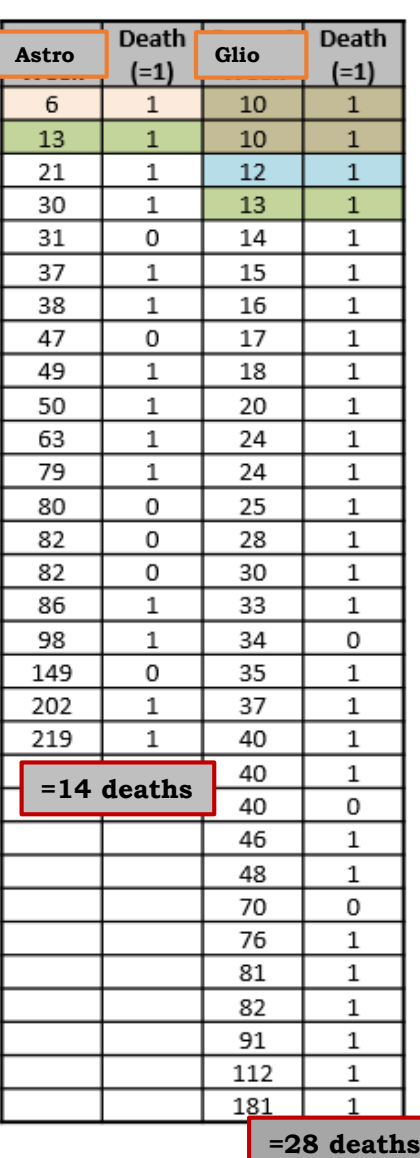

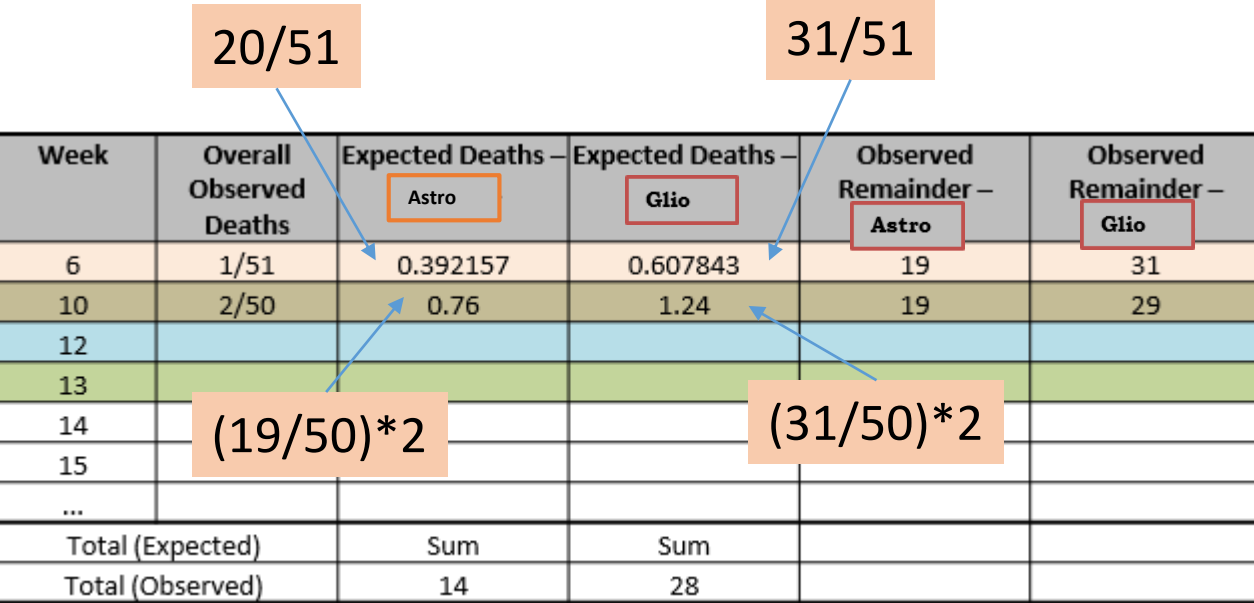

Log rank test statistic has a Chi<sup>2</sup> distribution:

$$
Z = \frac{\sum_{j=1}^{J} (O_{1j} - E_{1j})}{\sqrt{\sum_{j=1}^{J} V_j}}
$$

## **Log rank test**

- Unlikely to detect a difference between Groups if survivor functions cross over during follow-up.
- Assumes **non-informative censoring**
- Can be extended to compare more than 2 groups.

#### But

- Only provides a p-value, not an estimate of size of difference between groups or a confidence interval.
	- Estimate of size of difference = **Hazard Ratio**

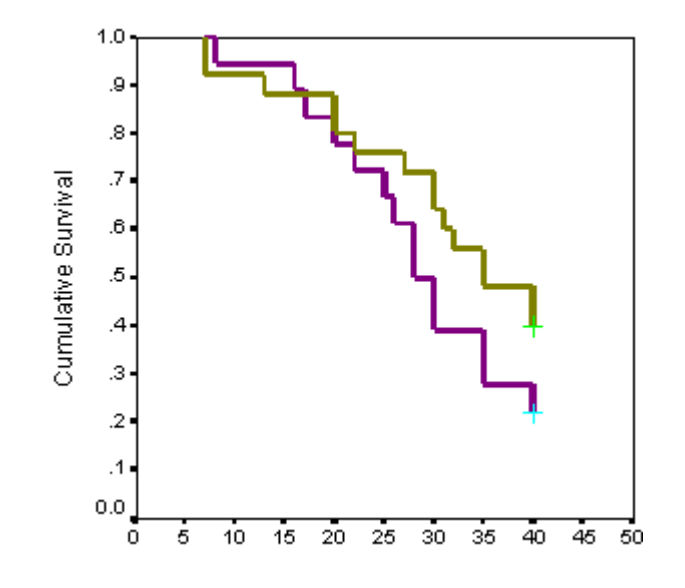

#### **Hazard function**

- **Hazard** is defined as the slope of the survival curve :a measure of how rapidly subjects are dying.
- Hazard function describes how hazard varies over time.

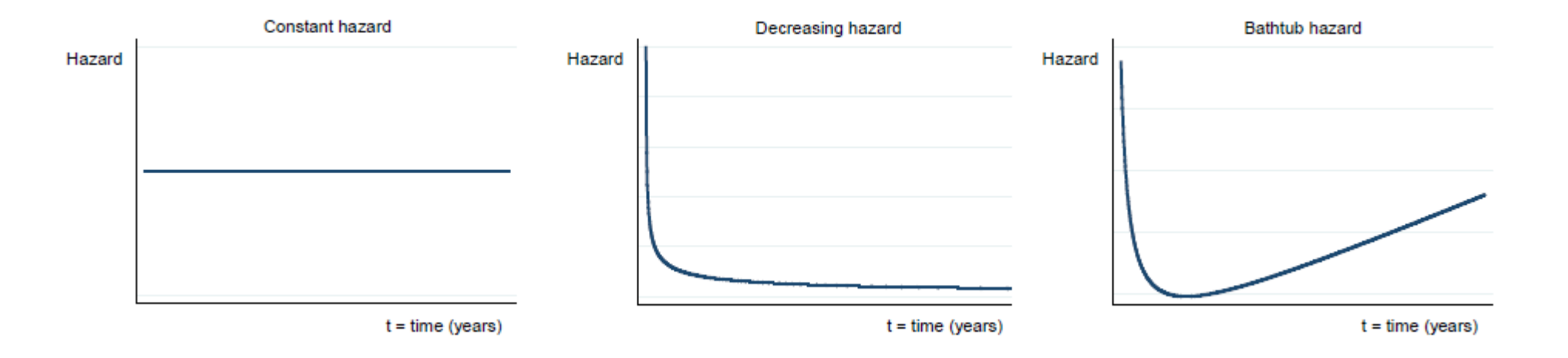

# **Hazard Ratio (HR) for comparing 2 samples**

- Hazards may vary over time, but assume that **HR is constant over time**.
- The hazard ratio is not directly related to the ratio of median survival times.
- When comparing 2 groups (a and b):
	- observed events (deaths) in each group: **Oa** and **Ob**,
	- expected events (deaths) in each group: **Ea** and **Eb,**
		- assuming a null hypothesis of no difference in survival.
- **HR= (Oa/Ea)/(Ob/Eb)**
- No assumption is needed about shape of hazard functions or underlying distribution of time to event data.
- HR is obtained from **Cox regression**

## **Hazard Ratio (HR)**

#### **Data: tumours.xlsx**

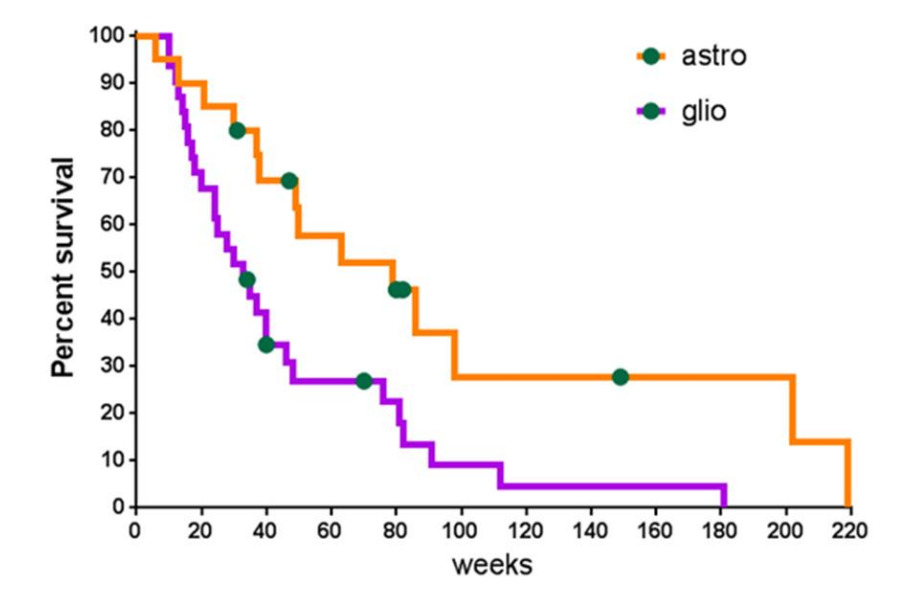

• **HR = 2.3** (95% CI  $[1.32; 4.44]$ )

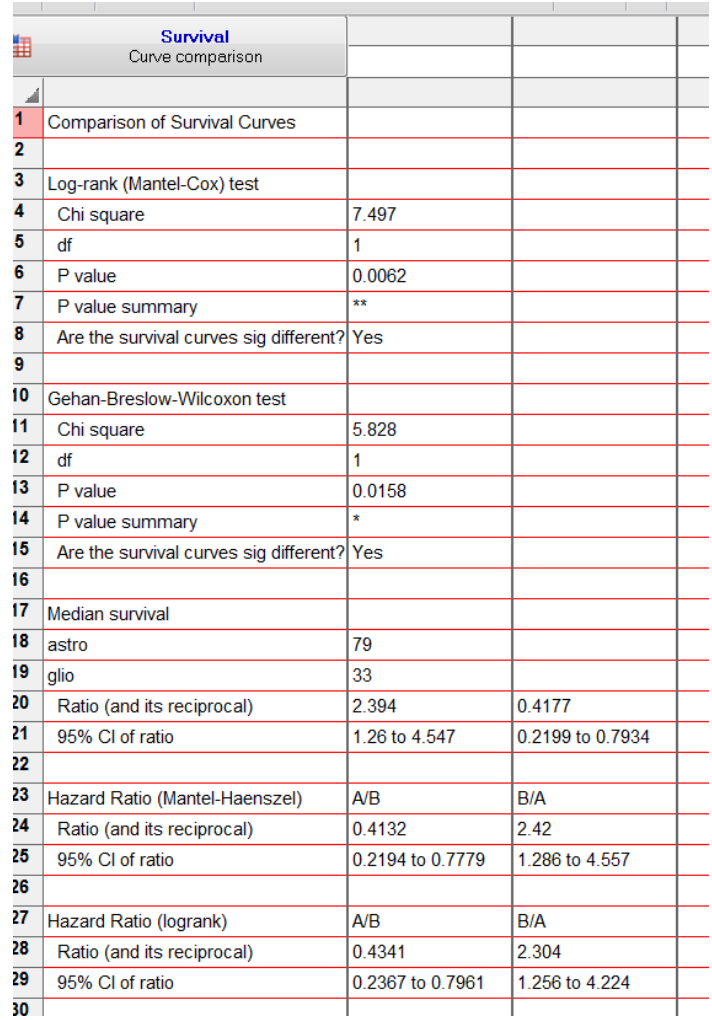

• At any point in time, hazard (i.e. instantaneous rate) of dying in individuals with recurrent glioblastoma is **2.3 times** higher than in individuals with recurrent astrocytoma.

#### **Comparing more than 2 samples**

- **Issue with GraphPad:** cannot compare more than 2 groups directly
	- As in: does not run post-hoc pairwise comparisons
- **So how do we do it?**
	- Step 1: All groups comparisons (equivalent omnibus step in ANOVA)
	- Step 2: Make all pairwise comparisons of interest
	- Step 3: Apply Bonferroni correction
- **Example dataset**: **Lung infection**
	- Mice are infected with *Streptococcus pneumoniae*
		- 3 groups: Control, treatment 1 and treatment 2

### **Comparing more than 2 groups**

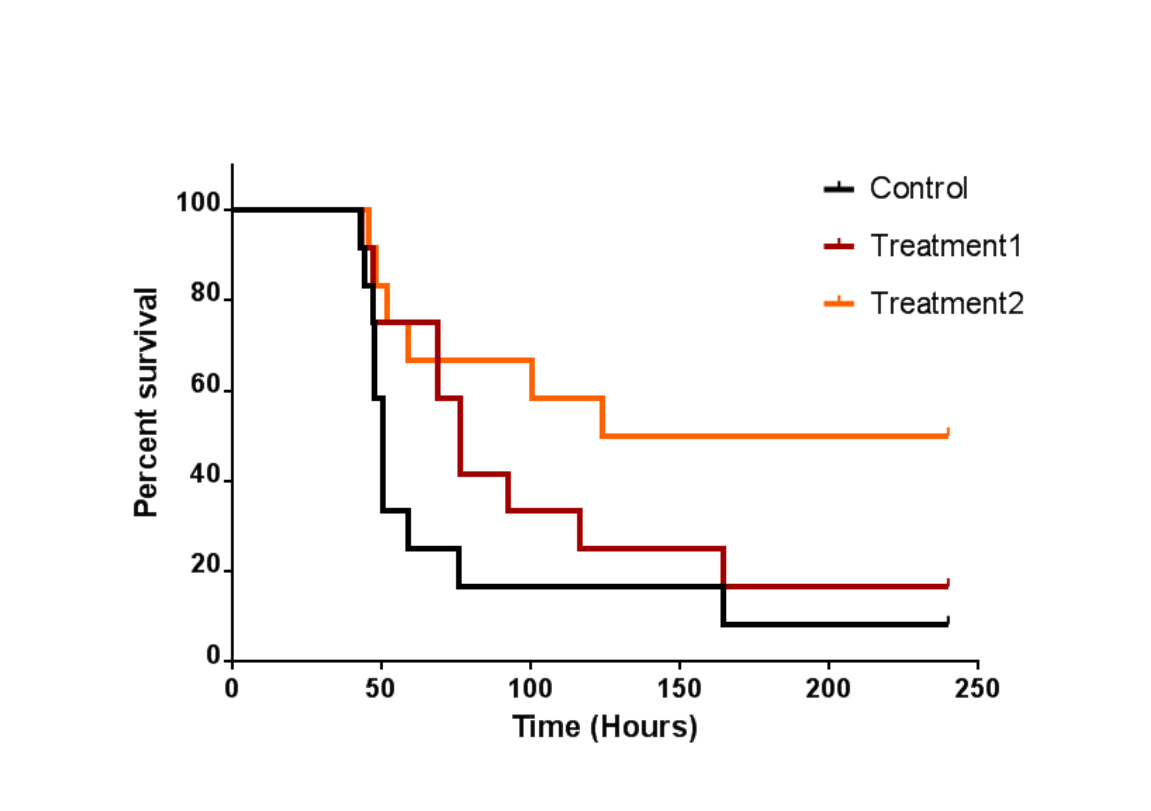

• Step 1: All groups comparisons

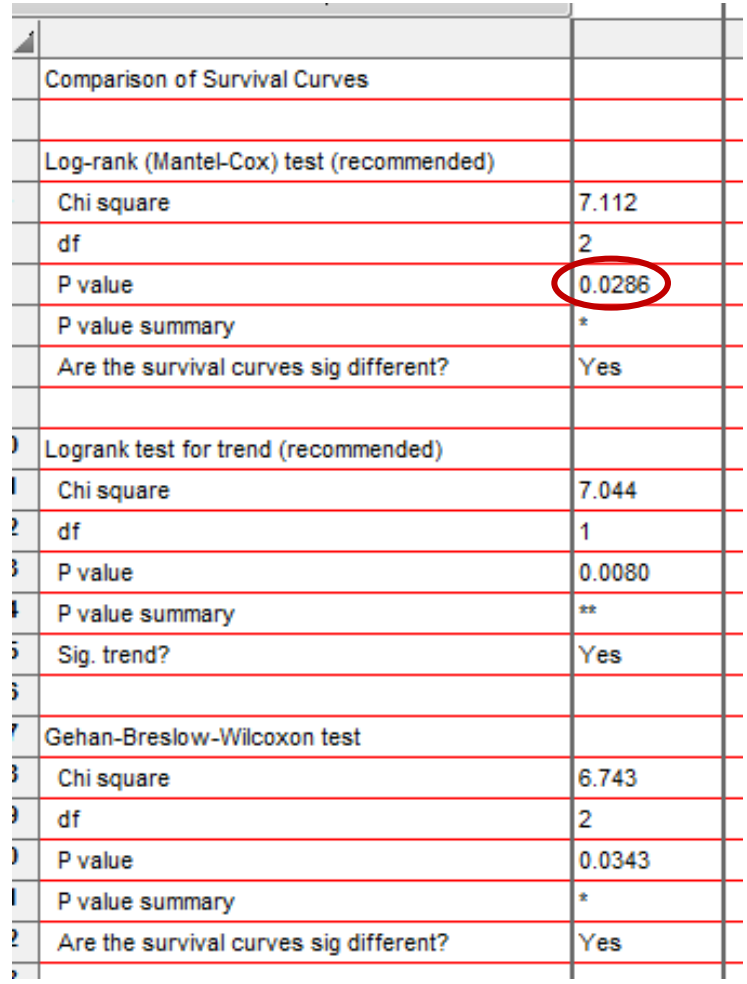

• There is an overall difference in survival between the 3 groups but which group is different from which?

### **Comparing more than 2 groups**

• Step 2: Make all pairwise comparisons of interest

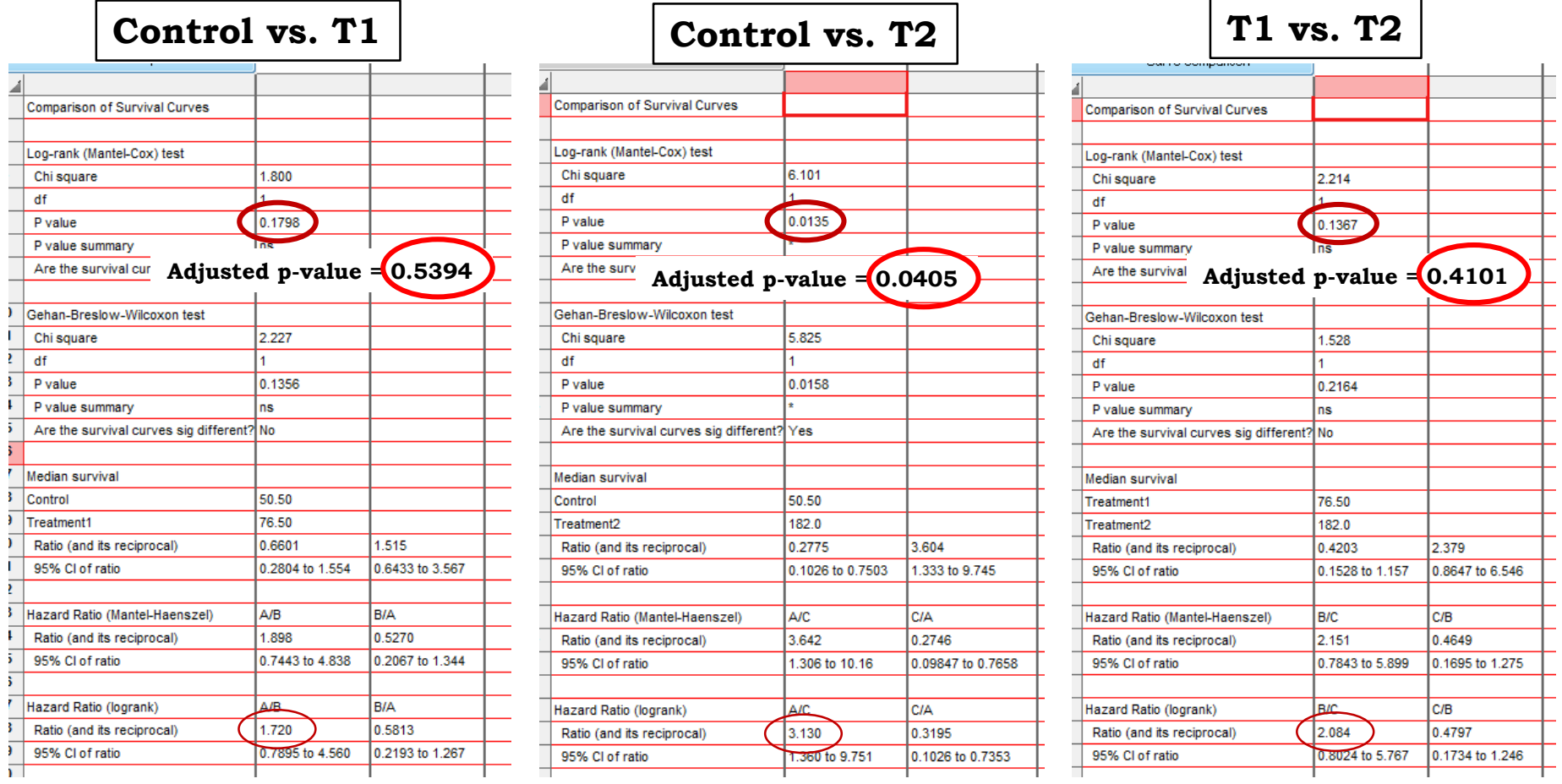

• Step 3: Apply Bonferroni correction: 0.05/3=0.06 or initial **p-values\*3**

#### **Comparing more than 2 groups**

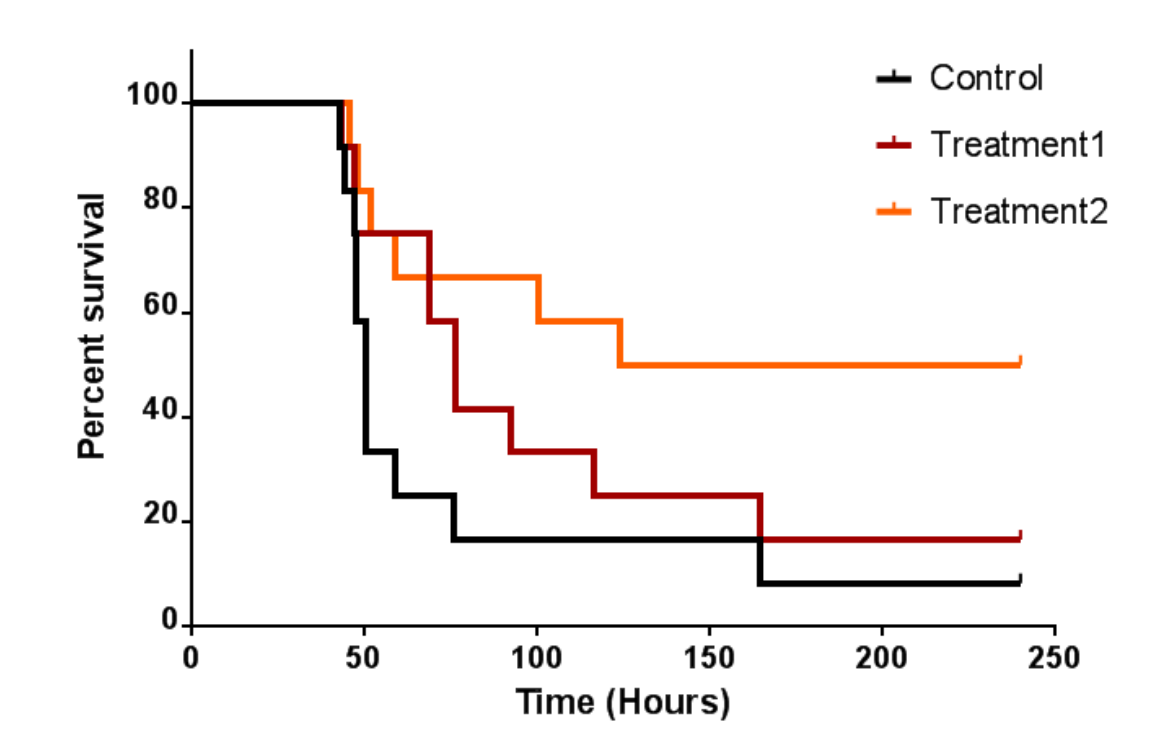

- At any point in time, hazard of dying in mice with lung infection is:
	- almost 2 times higher in the control than in the treatment 1 group (p=0.54)
	- 3.6 times higher in the control than in the treatment 1 group (p=0.04)